## MYC\_Targets UP

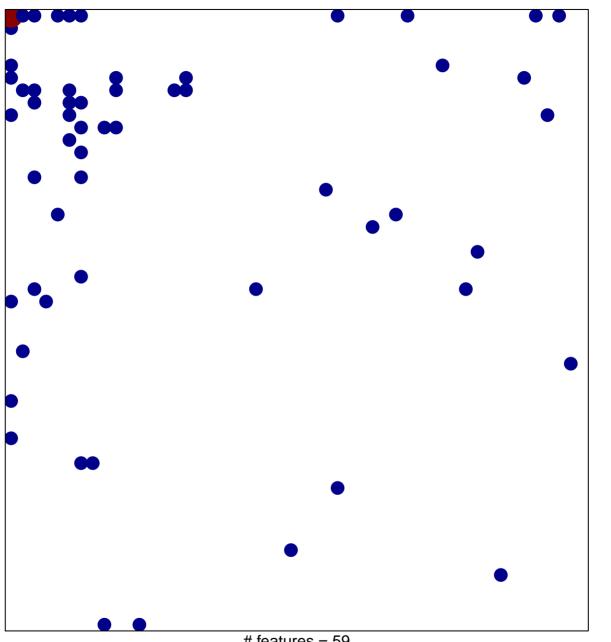

# features = 59 chi-square p = 0.73

## **MYC\_Targets UP**

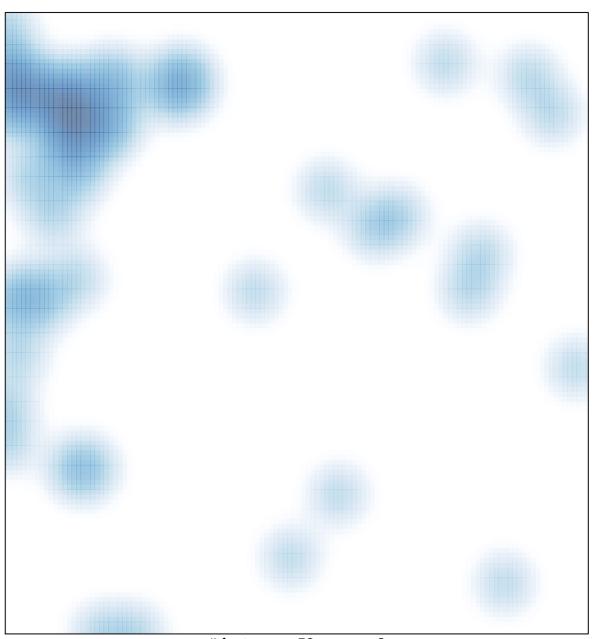

# features = 59 , max = 2